#### **UNIDAD DE MICROSCOPÍA**

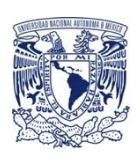

**Curso: Procesamiento de imágenes biológicas en FIJI/ImageJ: Un enfoque aplicado a resolver preguntas científicas 2022.**

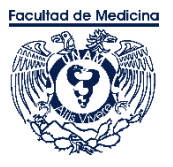

# **I M P A R T E N**

Dra. Gabriela Hurtado Alvarado, Instituto de Investigaciones Biomédicas, UNAM Dra. Mara Alaide Guzmán Ruiz, Facultad de Medicina, UNAM

## **J U S T I F I C A C I Ó N**

El procesamiento de imágenes es una herramienta clave para la obtención de información publicable en revistas especializadas de alto impacto.

FIJI/ImageJ es un software de libre acceso que contiene un sinfín de herramientas para el procesamiento y análisis de imágenes biológicas a partir de tinciones histológicas, inmunohistoquímicas, imágenes de fluorescencia, videos e incluso organismos completos.

El procesamiento y manejo de las imágenes depende en gran medida de definir claramente la pregunta de investigación y del uso eficiente de las herramientas disponibles para resolver dicha pregunta, de tal forma que a partir del correcto procesamiento y análisis de datos el investigador pueda demostrar o rechazar sus hipótesis.

## **O B J E T I V O**

El objetivo de este curso es que el investigador conozca las herramientas disponibles en FIJI/ImageJ para resolver adecuadamente sus preguntas de investigación a partir del análisis de imágenes.

### **OBJETIVOS ESPECÍFICOS**

- 1. Plantear una pregunta de investigación a resolver por medio del análisis computacional de imágenes.
- 2. Conocer los usos y limitaciones de las herramientas disponibles en FIJI/ImageJ.
- 3. Que el alumno aprenda a automatizar los análisis de imágenes generando SCRIPTS/MACROS personalizados, que le permitan ahorrar tiempo, homogeneizar el procesamiento de imágenes y reducir errores humanos.
- 4. Análisis de las imágenes propuestas por los participantes al inicio del curso.
- 5. Promover una red de trabajo colaborativa entre los asistentes al curso.

## **REQUISITOS PARA TOMAR Y APROBAR EL CURSO**

- 1. Tener conocimientos básicos de FIJI/ImageJ, se recomienda haber tomado alguno de los cursos: "Curso Uso de Programa ImageJ Para Procesamiento de Imágenes de Microscopía" ofrecido por la Unidad de Microscopía de la Facultad de Medicina de la UNAM o el "Curso Institucional de Microscopía Óptica" impartido por la Unidad de Microscopía del Instituto de Investigaciones Biomédicas de la UNAM.
- 2. Contar con imágenes de alta resolución para las cuales los interesados hayan formulado previamente una pregunta de investigación específica. Este rubro será obligatorio, ya que en la última parte del curso se trabajará para generar una estrategia metodológica que le permita resolver esta pregunta.
- 3. El aspirante deberá llenar un formato en línea:

## <https://forms.gle/ym7soZa5TvBnNWp68>

En esta dirección se deben adjuntar las imágenes a analizar, un resumen estructurado dónde exponga las razones por las cuales desea tomar el presente curso y planteando de manera clara su pregunta de investigación.

- 4. Todos los asistentes y ponentes deberán firmar una carta compromiso al inicio del curso donde se comprometen a no reproducir, publicar, ni modificar las imágenes de los demás asistentes al curso.
- 5. Para el primer día del curso, el asistente deberá de presentar en 5 minutos una muestra de las imágenes problema y la(s) pregunta(s) específicas que busca resolver.
- 6. Para acreditar el curso, el asistente deberá presentar los entregables de las prácticas que se desarrollarán en cada tema y al final presentarán en 10 minutos los resultados del análisis que logró generar a partir de la aplicación de los conocimientos adquiridos durante el curso para resolver su pregunta de investigación.
- 7. Todos los asistentes deberán contar con una laptop/PC de escritorio con FIJI instalado y con JAVA actualizado, ya que las clases son 100% prácticas.

### **MODALIDAD**

En línea.

- 16h sincrónicas
- 14h asincrónicas donde trabajaran con sus propias imágenes

## **RESULTADOS ESPERADOS**

- 1. Que el asistente conozca las herramientas disponibles en FIJI/ImageJ que le permitirán resolver diversas preguntas de investigación.
- 2. Que el asistente al final del curso genere una serie de datos cuantificables y publicables a partir de una pregunta de investigación específica planteada al inicio del curso.
- 3. Que el asistente genere redes de colaboración científica que le permitan expandir sus herramientas y recursos de investigación.

### **CRONOGRAMA TENTATIVO CURSO**

- Promoción del curso-Convocatoria: 03 Noviembre del 2021
- Cierra convocatoria al curso/Recepción de solicitudes: 10 de Diciembre del 2021
- Anuncio de los seleccionados: 10 de enero del 2022
- INICIA: 15 de enero 2022
- TERMINA: 05 de febrero 2022

### HORARIO: sábados de 8:00 a 12:00.

DURACIÓN DE LAS SESIONES SINCRÓNICAS: 4 semanas, todos los sábados, 4h por sesión con 30 min de descanso.

# **T E M A R I O**

### **CLASE 1**

• Presentación de preguntas de investigación y definición del problema computacional a resolver (5 min por persona, 120min).

### **PRIMERA UNIDAD**

- Generalidades
	- Parte I: Instalación
		- Instalación de FIJI
		- Instalación de Plugins y actualizaciones (skeleton, FracLac, adiposoft)
		- Pixeles y Resolución
	- Parte II: Operaciones básicas
		- Breve recorrido por los menús.
		- Abrir imágenes
		- Crop
		- Duplicate
		- Rotate
		- Change resolution
		- LUT
		- ROI/ROI manager
		- Calibración de imágenes
		- Comando búsqueda.

PRACTICA 1

## **CLASE 2**

### **SEGUNDA UNIDAD**

- Cuantificaciones
	- Número de células por campo
	- Número de células por unidad de área
	- Adiposoft protocolo
- Análisis Morfológicos de células (continuación)
	- FracLac protocolo (30 min)
	- Skeleton protocolo

#### PRACTICA 2

- Densitometría protocolo
	- Análisis de WB.
	- Análisis Intensidad de Inmunohistoquímicas.
	- Análisis Intensidad de fluorescencias.
		- Canales y colores
		- Creación de montajes de pilas de imágenes RGB
		- Combinación de canales múltiples.

PRACTICA 3

## **CLASE 3**

### **TERCERA UNIDAD**

- [Macro/](https://imagej.nih.gov/ij/docs/macro_reference_guide.pdf)Scripts en FIJI/ImageJ
	- Funciones básicas
	- Selección de herramientas
	- Generación de loop
		- If/else
		- for
		- while
		- do
	- Ventanas emergentes
	- Creación de directorios y guardar resultados
	- Creación de funciones
	- Incremento de memoria.

PRACTICA 4

### **CLASE 4**

- Presentación y discusión de análisis de los asistentes.
	- Presentar imágenes y preguntas de investigación.
	- Metodología utilizada para resolver la pregunta.
	- Gráficas de resultados.
	- Generación de un manual grupal y repositorio de macros.

### **BIBLIOGRAFÍA:**

- [ImageJ](https://imagej.nih.gov/ij/docs/guide/user-guide.pdf)
- [Fiji-tutorial](https://cpb-us-w2.wpmucdn.com/voices.uchicago.edu/dist/c/2275/files/2020/01/ImageJ_Basics_revised_for_2018.pdf) basic -Chicago.
- Analyzing [fluorescence](https://www.researchgate.net/publication/260261544_Analyzing_fluorescence_microscopy_images_with_ImageJ) microscopy images with ImageJ
- [fracLac](https://imagej.nih.gov/ij/plugins/fraclac/fraclac-manual.pdf)
- **[skeleton](https://imagej.net/AnalyzeSkeleton)**
- [macros](https://imagej.nih.gov/ij/developer/macro/macros.html)
- [Extracción](https://imagej.net/Extract_Images_From_PDF...) de imágenes de PDF.
- [Adiposoft](https://imagej.net/Adiposoft)